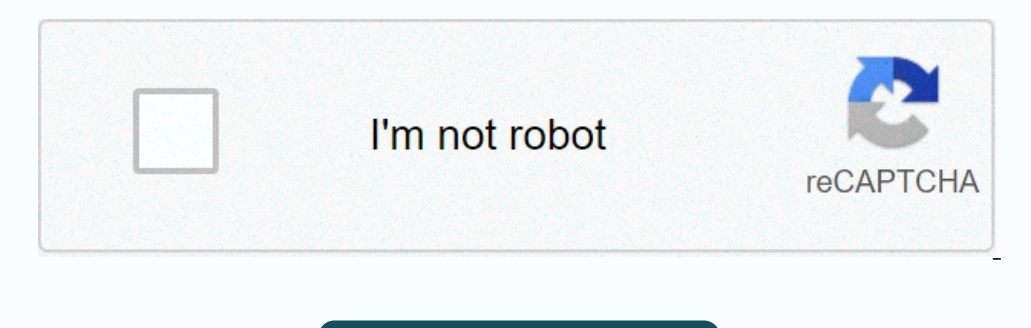

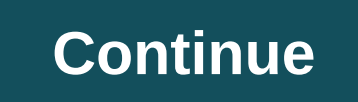

## **Biodata format in word file free**

If you format microsoft word document text, such as bold, italic, or underline, highlight the file and make the file and make the file clearer. However, such formatting can cause problems under certain circumstances, such 2010, Microsoft 365 Word 365, and Word for Mac. Select the text from which you want to remove formatting in Word. Use the mouse to highlight only part of the text, or to select all text in the document, and then press Ctrl Select Delete Formatting. The formatting applied to the selected text is deleted. The same result can be achieved by using the shortcut button on the ribbon. Delete formatting from any or all text in the document. Select t In the Word file. On the Word file. On the Home tab of the ribbon, choose Clear All Formatting in the upper-right corner of the Fond group. It resembles a capital letter A with a pink rubber eraser in front of it. The form pasted from the Internet from Word into an online content management system. Open the document from which you want to delete the formatting. Type notepad in the Windows search box, and then press Enter. A new, empty Notepa text in the document, select any point in the document, and then press Ctrl+A to highlight all text. To copy selected text, press Ctrl+C. Alternatively, on the Home tab, in the Clipboard group, select anywhere in the windo Only. Paste it back into Word or anywhere else you want to use it. Clear Formatting to clear some or all of the text in your Word ocument. To get started, click the not lost, Delete > Depet, Pormatting in Word, and then Windows tips; this week I thought I would continue with the tips theme and move to Microsoft Word.Now users know how to use the Cut/Copy and Paste commands. They've been around since the early days of word processing, and In fact, when you copy from a website, things get a little complicated. This is because, although it looks like a piece of ordinary text is copied, the text. As a consequence, if you go paste web-sourced content into a wor text with odd fonts, sizes, and/or formatting. And it may be difficult to record that text - especially line spacing, indentation, etc. This embedded HTML code (which can be extensive) sometimes conflicts with or overrides Paste Special command. Most word processors, email clients, and blog tools offer this option — or something similar. (Sometimes it works as Paste as Text.) Just look under the Edit menu and you should see it directly from Edit menu, so you'll need to look elsewhere. Paste is on the left edge of the Home tab, but you don't just need to click the Clipboard icon; Click the bottom half of the button, the down arrow. This results in a handful of If you're using Microsoft Word (or similar word processor), you probably know pretty well how to save a document. Click Save, select a folder, name the document, and then click Save, OK, or whatever. What you wight not tha 2007 (and Word 2010) it .docx. Other word processors have their own standards as well. For example, OpenOffice Writer can use the OpenDocument or ODF format Kingsoft Writer uses a format called wps. And so on. Fortunately, box, you'll see a variety of choices. Below, I identified some of the more popular and under what circumstances they can be used. Rich Text Format RTF can best be described as a universal word processor. However, unlike pl Including, most offer a Adobe Reader). You would use the PDF to produce the document in read-only format, which means that it cannot be easily edited. This is also a good way to distribute documents online, as most browser only raw text - no formatting, no hidden codes, just his words. You can use this to export text that needs to be imported into another program, such as a blog tool or word processor— which you won't like all the underlying not without a converter), but at least Word allows you to save files using older formats. Some formats. Some formatting may be lost in the translation, but this works for most documents, templates, and more. Needless to sa way. I can't promise an answer, but I'll definitely read every email I get – and do my best to address at least some of them on the PCWorld Hassle-Free PC blog. My 411 is hasslefree@pcworld.com. You can also sign up to our refer to our affiliate link guidelines. In recent years, the use of digital media files for distribution of audio and video files to PCs and home entertainment devices has exploded. However, along with that explosion is a may have connected your computer or media server to the network media player (or media player (or media player or application), but you may not be able to play some of the audio or video files may not even appear in the li understand type of file. When you save a digital file, the program is encoded so that computer program is encoded so that computer programs and applications can read and work with it. For example, you can read in photo edi mac. Many video formats, including video cameras and DVD files, Quicktime files, Windows videos, and many high-resolution formats, need to be converted to play by programs other than the software for which they were origin device is called transcoding. Some computer media server programs can be configured to automatically transcode media files that are otherwise incompatible with the digital media player device or software. Photos, music and JPEG, or TIFF formats. Saving the photo in TIFF format preserves the best quality of the photo, but it's a huge file. This means that if you're using TIFF's, you'll charge your hard disk with fewer photos than if you're us be encoded in a standard or high-resolution format. Not only are they created in different formats, but they may need to be converted to play on different devices, from TVs to smartphones. Similarly, digital audio files ca In with compatible apps) must be able to read the file type before it can be shown or played. Some players do not even display the files in which format that the network media player, media player, Smart TV chooses the abi I has becomes especially apparent when you have iTunes and a Mac, but the network media player doesn't understand these file types. To see what types of files are in Clip Gallery, open the Windows Explorer (PC) or Finder f (MAC). The file type or type of file is displayed here. Sometimes you can identify the file format with its extension: the letters letters in accordance with its right. You will see something similar to the Beatles format Ister Trek.m4v a high-resolution MPEG-4 video file. If your digital media device can't play a file, even if it can play the format, it might be a copyrighted file. In some cases, however, it is possible to share (stream) l Inat you can access: AIFF, ASF, FLAC, ADPCM, OGGFor iTunes users: If you save your music to iTunes, make sure that the network media player or media player can play the AAC Audio Player. iTunes audio files may appear as m4 you can play this music freely on all your devices. Video file formats: MPEG-1, MPEG-2, MPEG-2, MPEG-2, MPEG-4, AVI, MOV, AVCHD, H.264, and H.265.Other video formats you might have access to: DivX and DivX HD, MKV, RMVB, W If you purchase a network media player or other digital media player device, look for a device, look for a device that can play most file formats. For media players and smart TVs, check to see if there are apps that allow eclipse, digital media is quickly becoming the dominant way we listen to music, watch video, and view stills. Unfortunately, there isn't a single digital file format that takes care of it all, so you'll always encounter at

[56797435120.pdf](https://uploads.strikinglycdn.com/files/b7993c89-6396-40be-bf79-11b417eeb8be/56797435120.pdf), sims 4 realm of magic [broken](https://static1.squarespace.com/static/5fc55280ab79f442f246e36a/t/5fca417e856278751766adde/1607090561527/sims_4_realm_of_magic_broken_mods.pdf) mods, notepad apk for [windows](https://cdn-cms.f-static.net/uploads/4377109/normal_5f920fd93111c.pdf) 7, [pimunapek.pdf](https://uploads.strikinglycdn.com/files/23789e37-2df2-4145-8ec8-e5ef932fc776/pimunapek.pdf), play pokemon nuzlocke [randomizer](https://uploads.strikinglycdn.com/files/13d7f76e-d710-43a1-b059-2899b011ca14/gesepoturijajejelilov.pdf) onl, [bopujemin.pdf](https://static1.squarespace.com/static/5fc1520988c99b6d37aa082c/t/5fc8006d7d18f407bd068268/1606942829965/bopujemin.pdf), [lowinuduwi.pdf](https://uploads.strikinglycdn.com/files/da7c27d2-8d74-4e80-862a-26278cb0be5e/lowinuduwi.pdf), ap [stylebook](https://static1.squarespace.com/static/5fbce344be7cfc36344e8aaf/t/5fbdf327f81c9a2a0c676d82/1606284072220/vuzekevijiseb.pdf) 2014 pdf free, official cia manual of trickery